**27 nov.-29 nov. 09 sept.-11 sept.**

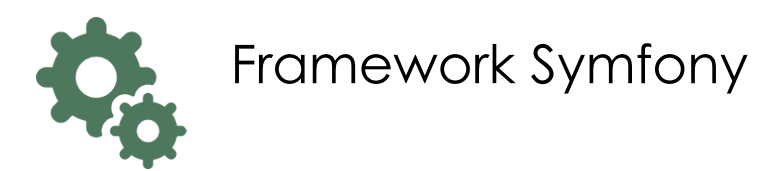

**Nantes / Rennes : 1730 € HT Brest / Le Mans : 1730 € HT Certification : NON**

*Mise à jour nov. 2023*

*« Délai d'accès maximum 1 mois »*

#### **OBJECTIFS PROFESSIONNELS**

- Découvrir, comprendre et mettre en oeuvre le framework Symfony et sa vision du modèle MVC
- Être capable de maintenir et de créer des projets basés sur Symfony.

#### **PARTICIPANTS**

Chef de projet, Architecte, Développeur.

#### **PRE-REQUIS**

 Formation initiale ou expérience en développement informatique requise. Connaissance du langage PHP, ainsi que des notions de développement orienté objet.

# **MOYENS PEDAGOGIQUES**

- Réflexion de groupe et apports théoriques du formateur
- Travail d'échange avec les participants sous forme de
- Utilisation de cas concrets issus de l'expérience professionnelle
- Validation des acquis par des questionnaires, des tests d'évaluation, des mises en situation et des jeux pédagogiques.
- Remise d'un support de cours.

# **MODALITES D'EVALUATION**

- Feuille de présence signée en demi-journée,
- Evaluation des acquis tout au long de la formation,
- Questionnaire de satisfaction,
- Positionnement préalable oral ou écrit,
- Evaluation formative tout au long de la formation,
- Evaluation sommative faite par le formateur ou à l'aide des certifications disponibles,
- Sanction finale : Certificat de réalisation, certification éligible au RS selon l'obtention du résultat par le stagiaire

# **MOYENS TECHNIQUES EN PRESENTIEL**

 Accueil des stagiaires dans une salle dédiée à la formation, équipée d'ordinateurs, d'un vidéo projecteur d'un tableau blanc et de paperboard. Nous préconisons 8 personnes maximum par action de formation en présentiel

# **MOYENS TECHNIQUES DES CLASSES EN CAS DE FORMATION DISTANCIELLE**

- A l'aide d'un logiciel comme Teams, Zoom etc... un micro et éventuellement une caméra pour l'apprenant,
- suivez une formation uniquement synchrone en temps réel et entièrement à distance. Lors de la classe en ligne, les apprenants interagissent et comuniquent entre eux et avec le formateur.
- Les formations en distanciel sont organisées en Inter-Entreprise comme en Intra-Entreprise.
- L'accès à l'environnement d'apprentissage (support de cours, labs) ainsi qu'aux preuves de suivi et d'assiduité (émargement, évaluation) est assuré. Nous préconisons 4 personnes maximum par action de formation en classe à distance

#### **ORGANISATION**

Les cours ont lieu de 9h à 12h30 et de 14h à 17h30.

#### **PROFIL FORMATEUR**

- Nos formateurs sont des experts dans leurs domaines d'intervention
- Leur expérience de terrain et leurs qualités pédagogiques constituent un gage de qualité.

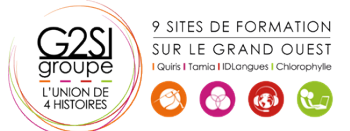

**Durée** 3 jours (21 heures )

#### **A L'ATTENTION DES PERSONNES EN SITUATION DE HANDICAP**

 Les personnes atteintes de handicap souhaitant suivre cette formation sont invitées à nous contacter directement, afin d'étudier ensemble les possibilités de suivre la formation.

# **Programme de formation**

# **Introduction au framework PHP Symfony (03h15)**

- L'évolution du framework
- L'écosystème des frameworks PHP
- Les ressources sur Symfony
- Concepts fondamentaux
- Les forces de Symfony

#### **Rappel sur la POO (02h30)**

- Classes et objets
- Constructeurs / destructeurs
- Héritage et agrégation
- Namespace

# **Les bases de Symfony™ (03h15)**

- Installation
- Initier la structure d'un projet Symfony™
- Le concept MVC
- Configurer votre framework (XML, YAML, PHP)
- Le cycle de vie d'une requête HTTP dans Symfony

# **La couche modèle en Symfony ™ avec Doctrine (02h30)**

- Le concept Object Relational Mapping (ORM)
- Générer une BDD et les classes associées de la couche ORM
- L'optimisation des requêtes
- Le Query Builder de Doctrine

#### **La couche Vue en Symfony ™ avec Twig (02h30)**

- La couche Vue
- Création de templates
- Les layouts
- Création de templates modulaires avec les blocks

#### **La couche Contrôleur en Symfony ™ (02h00)**

- Gestion du routage des pages
- Les paramètres
- Les objets Request et Response

#### **Formulaires (01h15)**

- Création de formulaires simples et définition de règles de validation
- Les formulaires et le Templating avec Twig

# **Les tests (01h15)**

- Présentation des tests unitaires
- Présentation des tests fonctionnels

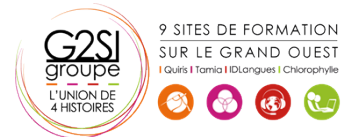

#### **Le routage (00h30)**

Les règles de réécritures d'URL

#### **Pour vous perfectionner (02h00)**

- Trucs & astuces de professionnels
- Commandes et raccourcis utiles
- Sécurité

# aginius